SERVIZIO GIURIDICO DEL TERRITORIO, DISCIPLINA DELL'EDILIZIA, SICUREZZA E LEGALITA'

IL RESPONSABILE

**GIOVANNI SANTANGELO**

**DATA E PROTOCOLLO SONO INDICATI NELLA SEGNATURA ALLEGATA**

> Ai Sindaci Al Responsabile SUE Al Responsabile SIA/Servizi informatici

p.c. Lepida ScpA p.c. Ordini e Collegi professionali della Regione Emilia-Romagna

DIREZIONE GENERALE CURA DEL TERRITORIO E

DELL'AMBIENTE

Gentilissimi,

come abbiamo già avuto modo di informarvi, dal giugno 2021 è operativo il **[calcolatore automatico](https://territorio.regione.emilia-romagna.it/edilizia/temi/calcolo-del-cdc/cdc)  [del contributo di costruzione](https://territorio.regione.emilia-romagna.it/edilizia/temi/calcolo-del-cdc/cdc)**, accessibile dal portale Territorio della Regione Emilia-Romagna. Si tratta di uno strumento che la Regione ha sviluppato per semplificare il conteggio del contributo di costruzione da parte dei professionisti e dei tecnici comunali, sulla base delle regole della [LR 15 del](https://demetra.regione.emilia-romagna.it/al/articolo?urn=er:assemblealegislativa:legge:2013;15)  [2013,](https://demetra.regione.emilia-romagna.it/al/articolo?urn=er:assemblealegislativa:legge:2013;15) della [delibera dell'Assemblea legislativa 186 del 2018 e](https://demetra.regione.emilia-romagna.it/al/articolo?urn=er:assemblealegislativa:delibera:2018;186) delle personalizzazioni assunte dai singoli Comuni con propria delibera consiliare.

Abbiamo recentemente introdotto la funzionalità della **stampa del bollettino di pagamento** (Mod. 3 di Payer) direttamente all'interno dell'applicativo regionale, che riporta gli importi del contributo di costruzione da pagare risultanti dal conteggio e l'eventuale rateizzazione. È un servizio a favore sia dei professionisti che spesso si trovano a dover anticipare i pagamenti del CdC per conto del titolare, sia dei Comuni per facilitare le operazioni di incasso del CdC.

Il bollettino stampato potrà quindi essere pagato agevolmente in banca, in posta o nei punti dedicati (tabaccherie, esercenti convenzionati pagoPA, ecc.) a cura del titolare.

Per mettere a disposizione di tutti i Comuni la funzionalità di "stampa bollettino" abbiamo bisogno, tuttavia, di configurare l'applicativo con i dati di ciascun Comune, e a tal fine, chiediamo la vostra collaborazione per acquisire i dati necessari (es. codice fiscale dell'Ente, codice interbancario CBILL, codice IBAN, codice IUV base, ecc.). Vi chiediamo inoltre attuare le poche operazioni elencate nell'allegato "Vademecum per adesione servizi di pagamento Calcolatore regionale CdC".

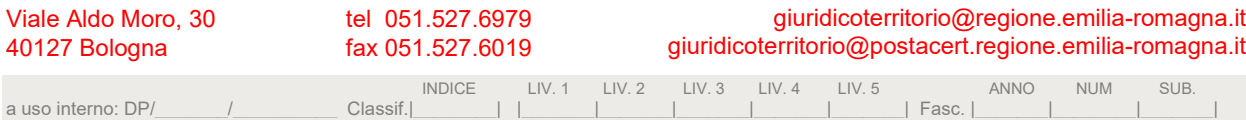

Per i Comuni che si avvalgono di Payer per i sevizi di pagamento, potremmo richiedere direttamente a Lepida Scpa di generale la coppia di chiavi per il servizio di interoperabilità con Payer, ai fini della produzione degli IUV; se da parte vostra nulla osta, procederemmo con tale richiesta a Lepida e la conseguente attivazione del servizio.

Per attivare il servizio "stampa bollettino" per il vostro Comune, vi chiediamo pertanto di leggere il Vademecum e rispondere alla presente comunicazione fornendoci i dati richiesti seguendo i passi elencati nel Vademecum stesso e compilando i[l modulo per dati di configurazione servizi di](https://docs.google.com/forms/d/e/1FAIpQLScWXcP_kyRI-WqQAs-bfaOj1TAjkFSWxsFDs7Qha16at9B3yQ/viewform?usp=sf_link)  [pagamento.](https://docs.google.com/forms/d/e/1FAIpQLScWXcP_kyRI-WqQAs-bfaOj1TAjkFSWxsFDs7Qha16at9B3yQ/viewform?usp=sf_link)

Per eventuali informazioni è possibile contattare l'ing. Giulia Angelelli tel. + 39 051 527 3007 - 338 304 2980; e-mail [giulia.angelelli@regione.emilia-romagna.it](mailto:giulia.angelelli@regione.emilia-romagna.it)

Cordiali saluti

Dott. Giovanni Santangelo  *Firmata digitalmente*

 $GA\setminus$ 

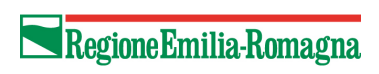

## **Vademecum per adesione servizi di pagamento Calcolatore regionale CdC**

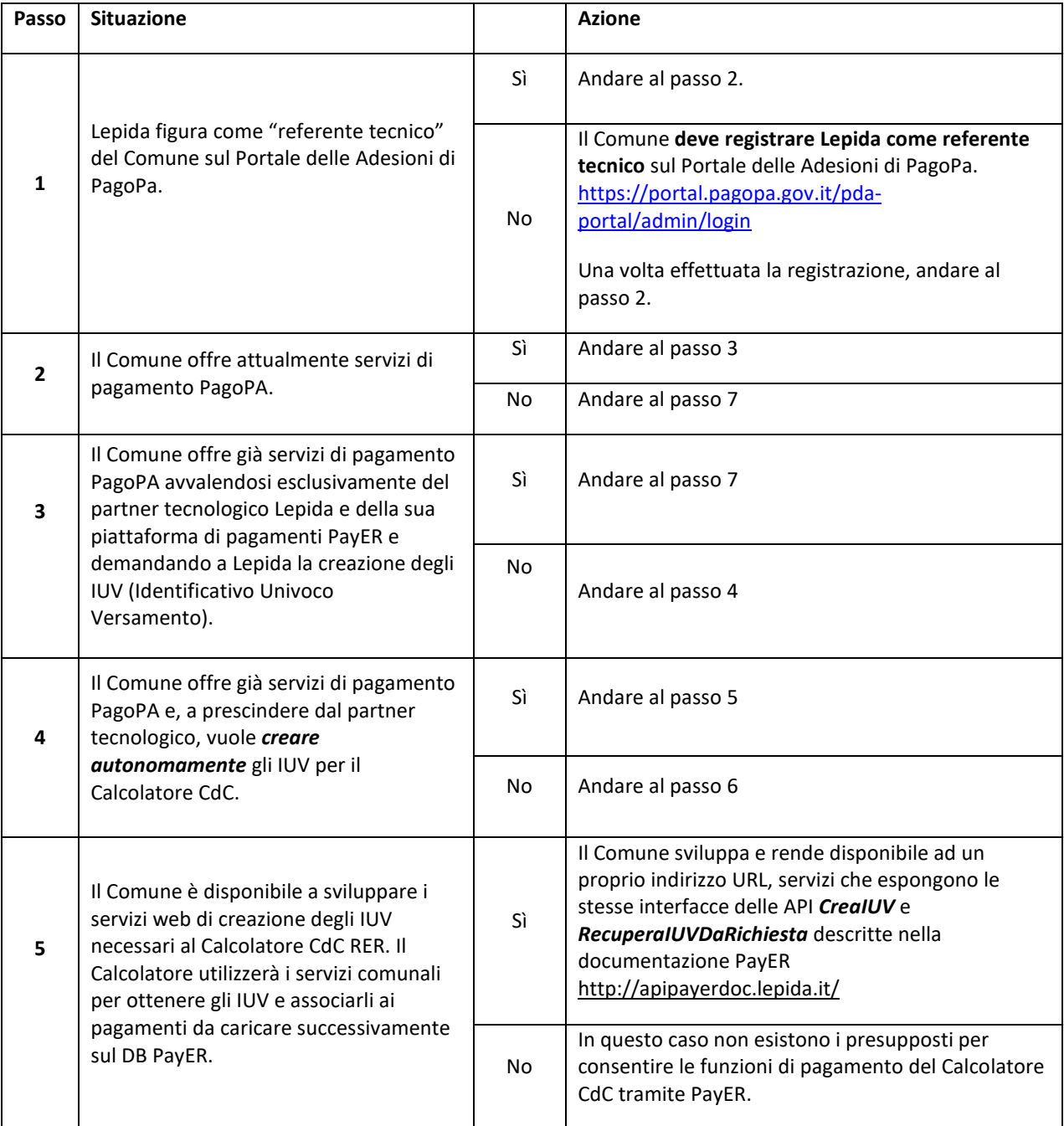

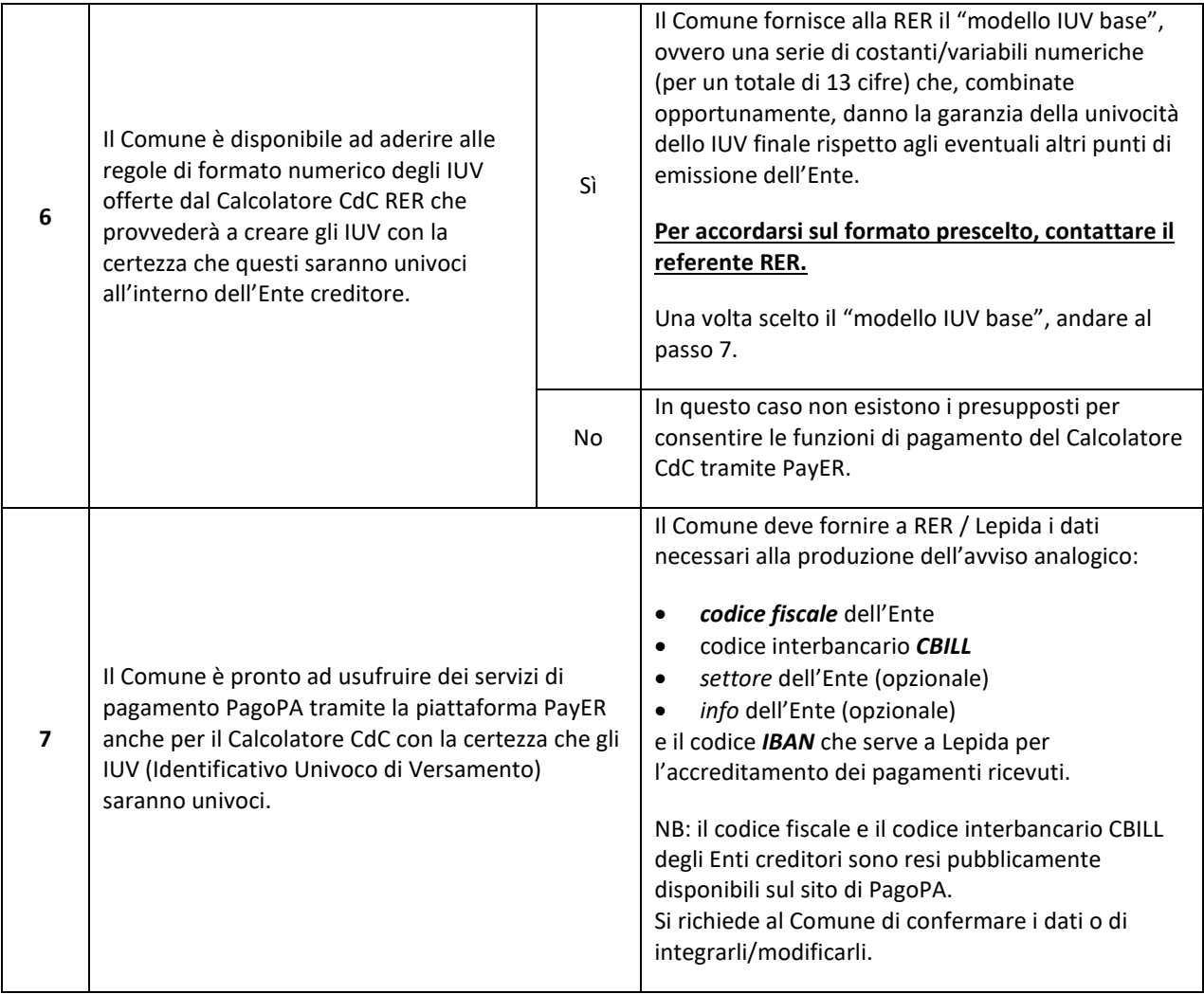